řinclude <sldlib.h><br>řinclude <slring.h> #include <clype.h>

**Idefine MAXPAROLA 30** define MAXINGA 80

nt main(int argc, char "argv())

int freq[MAXPAROLA] ; /\* vettore di contator<br>delle frequenze delle lunghezze delle parole char riga(MAXRIGA) ;<br>Int I, Inzio, lunghezza

 $\frac{1}{2}$ 

f = fopen(arg=[1], "rf")<br>if(f==NULL)

e aprire d'file %s\n", argv[1]);

## **Threads**

## **Pthread library**

Stefano Quer, Pietro Laface, and Stefano Scanzio Dipartimento di Automatica e Informatica Politecnico di Torino [skenz.it/os](https://www.skenz.it/os) stefano.scanzio@polito.it

## **Thread libraries**

 $\cdot$  It provides the programmer the interface to use the threads

**Operating Systems** 2

- **❖** The management can be done
	- $\triangleright$  At user-level (by functions)
	- $\triangleright$  At kernel-level (by system calls)
- $\leftrightarrow$  The most used thread libraries are
- $\triangleright$  POSIX threads  $\triangleright$  Windows 32/64 Java Implemented at user and kernel level Implemented at Implemented by means of a thread library of the system hosting Java (Pthread POSIX or Windows 32/64)

## **Pthreads**

## **EX** POSIX threads or Pthreads

- $\triangleright$  Is the standard UNIX library for threads
	- POSIX 1003.1c del 1995
	- Revised in IEEE POSIX 1003.1 2004 Edition
- $\triangleright$  Defined for C language, but available in other languages (e.g., FORTRAN)

#### **❖ Using Pthreads**

 A thread is a **function** that is executed in concurrency with the main thread

A process with multiple threads = a set of independently executing functions that share the process resources

## **Pthreads**

## **❖ The Pthreads library allows**

- $\triangleright$  Creating and manipulating threads
- $\triangleright$  Synchronizing threads
- $\triangleright$  Protection of resources shared by threads
- $\triangleright$  Thread scheduling
- $\triangleright$  Destroying thread
- $\cdot$  It defines more than 60 functions
	- All functions have a **pthread\_\*** prefix
		- **pthread\_equal, pthread\_self, pthread\_create, pthread\_exit, pthread\_join, pthread\_cancel, pthread\_detach**

## **Library linkage**

#### **❖** The Pthread system calls are defined in  $\triangleright$  pthreads.h

#### **EX**• It is necessary to remember

- To insert in the **.c** files
	- **#include <pthread.h>**
- Compile your program linking the **pthread** library
	- gcc -Wall -g -o <exeName> <file.c> **-lpthread**

## **Thread Identifier**

## $\leftrightarrow$  A thread is uniquely identified

- By a type identifier **pthread\_t**
	- Similar to the PID of a process (**pid\_t**)

#### > The type pthread t is opaque

- **Its definition is implementation dependent**
- Can be used only by functions specifically defined in Pthreads
- It is not possible compare directly two identifiers or print their values
- $\triangleright$  It has meaning only within the process where the thread is executed
	- **-** Remember that the PID is global within the system

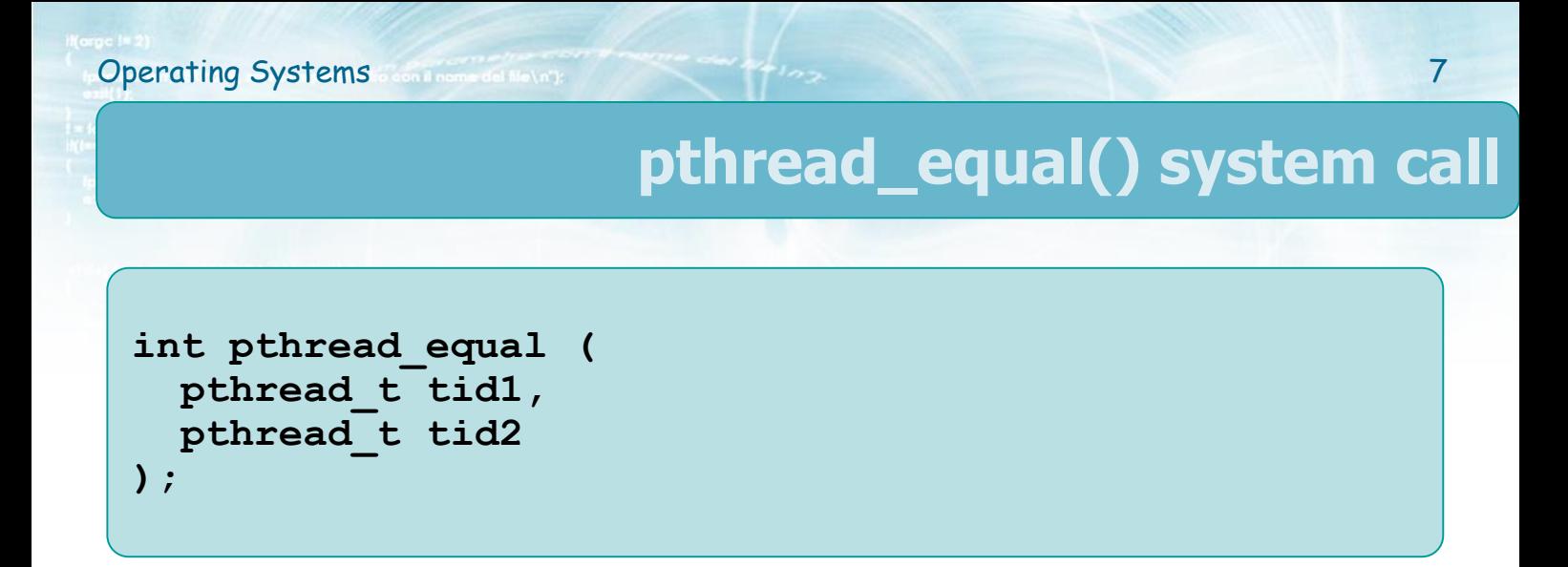

- **❖ Compares two thread identifiers**
- **❖ Arguments** 
	- $\triangleright$  Two thread identifiers
- $\triangleleft$  Returned values
	- $\triangleright$  Nonzero if the two threads are equal
	- $\triangleright$  Zero otherwise

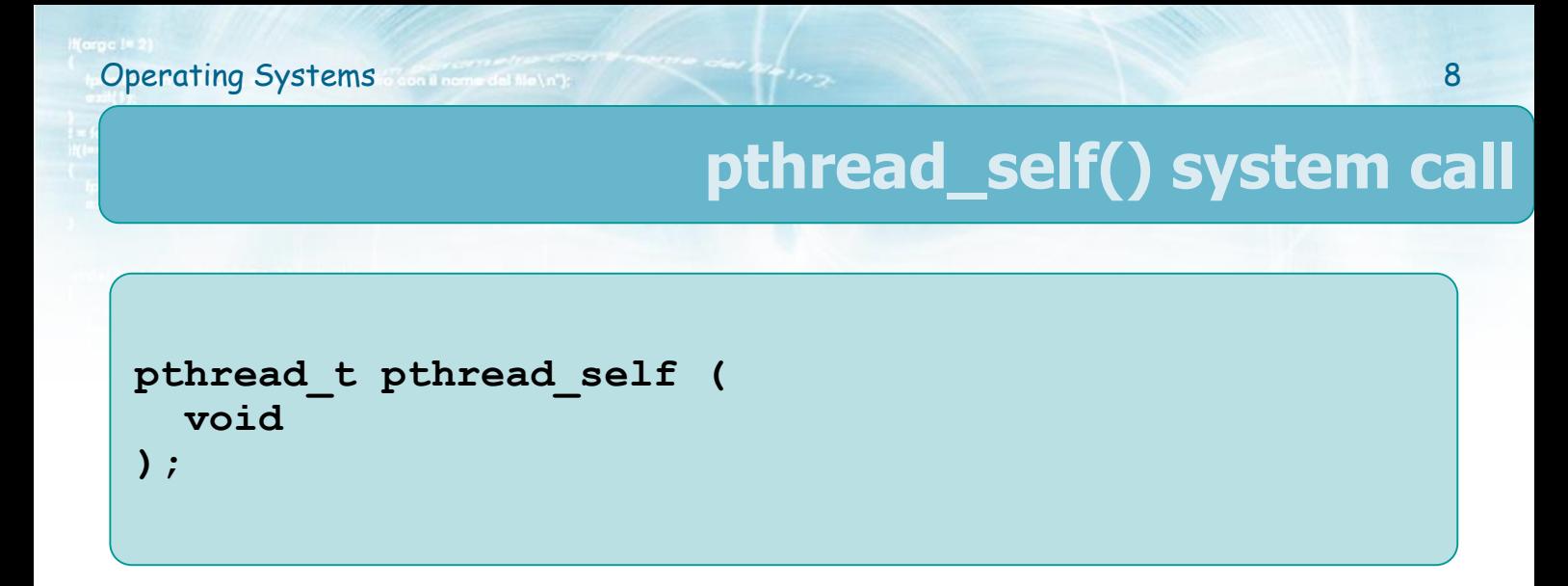

\* Returns the thread identifier of the calling thread It can be used by a thread (with **pthread** equal) to self-identify

> Self-identification can be important to properly access the data of a specific thread

## **pthread\_create() system call**

 $\leftrightarrow$  At the beginning, a program consists of one process and one thread

\* pthread create allows creating a new thread

 $\triangleright$  The maximum number of thread that can be created is undefined and implementation dependent

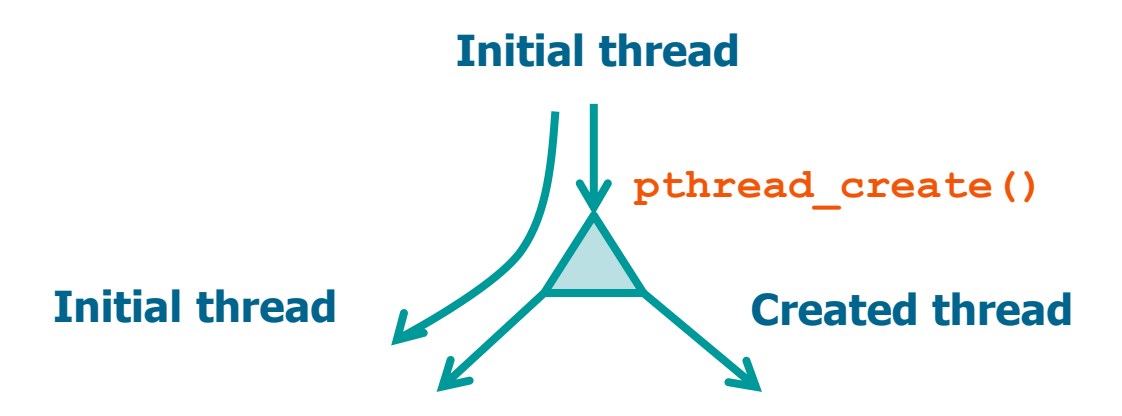

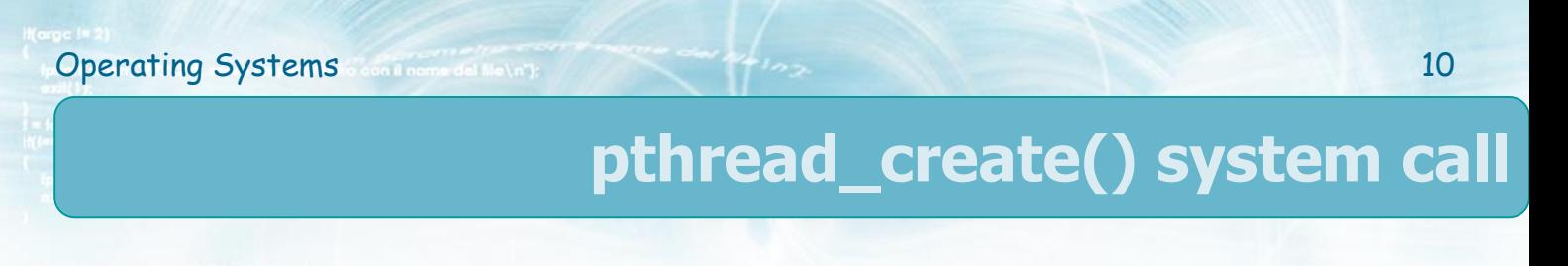

```
int pthread_create (
 pthread_t *tid,
  const pthread_attr_t *attr,
 void *(*startRoutine)(void *),
 void *arg
);
```
#### **❖ Arguments**

- Identifier of the generated thread (**tid**)
- Thread attributes (**attr**)
	- NULL is the default attribute
- $\triangleright$  C function executed by the thread (**startRoutine**)

A **single** argument

- Argument passed to the start routine (**arg**)
	- **NULL** if no argument

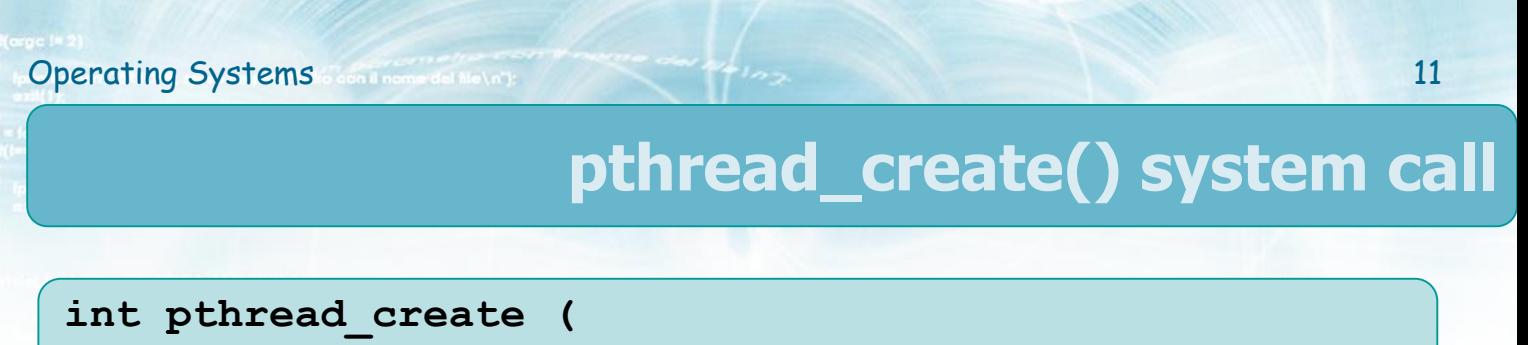

```
pthread_t *tid,
 const pthread_attr_t *attr,
 void *(*startRoutine)(void *),
 void *arg
);
```
- **Execurned values** 
	- $\triangleright$  0 on success
	- $\triangleright$  Error code on failure

## **pthread\_exit() system call**

◆ A whole process (with all its threads) terminates if

- $\triangleright$  Its thread calls  $ext{exit}$  (or  $ext{exit}$  or  $ext{Exit}$ )
- The main thread execute **return**
- $\triangleright$  The main thread receives a signal whose action is to terminate
- ◆ A single thread can terminate (without affecting the other process threads)
	- Executing **return** from its start function
	- Executing **pthread\_exit**
	- $\triangleright$  Receiving a cancellation request performed by another thread using **pthread\_cancel**

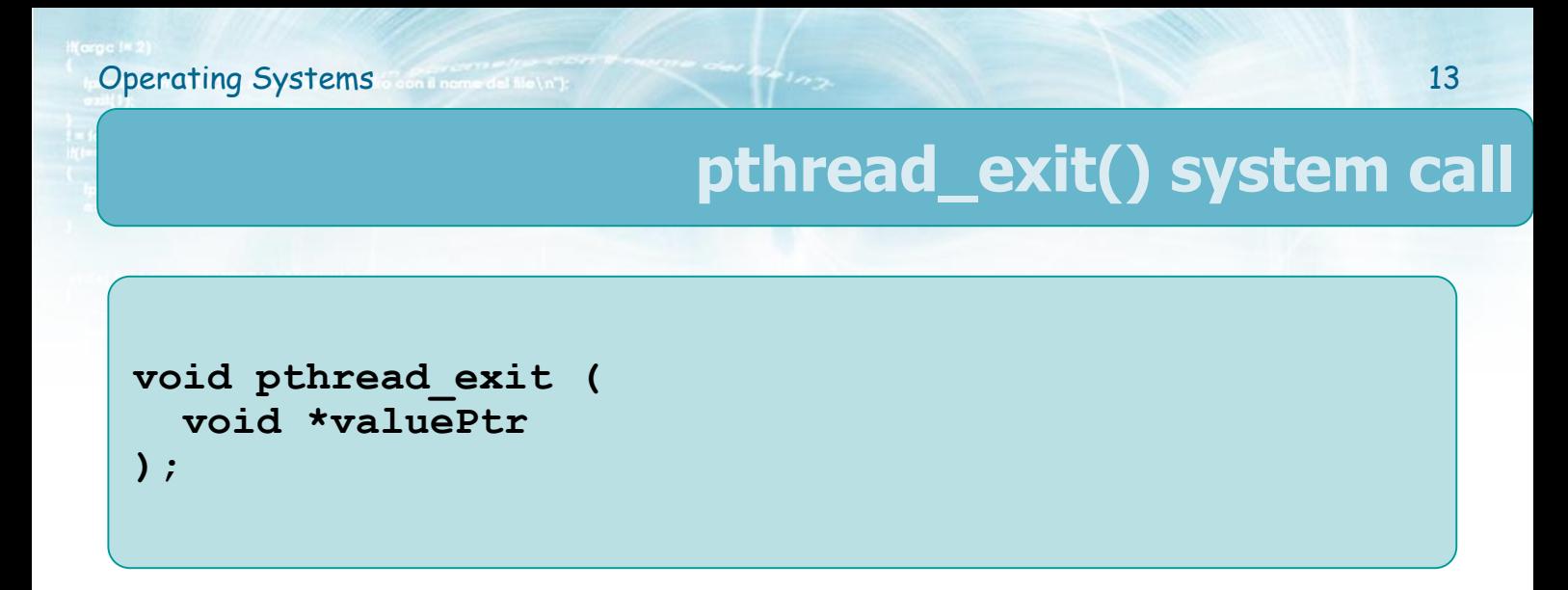

**EX** It allows a thread to terminate returning a termination status

## **❖ Arguments**

 The **ValuePtr** value is kept by the kernel until a thread calls **pthread\_join**

 $\triangleright$  This value is available to the thread that calls **pthread\_join**

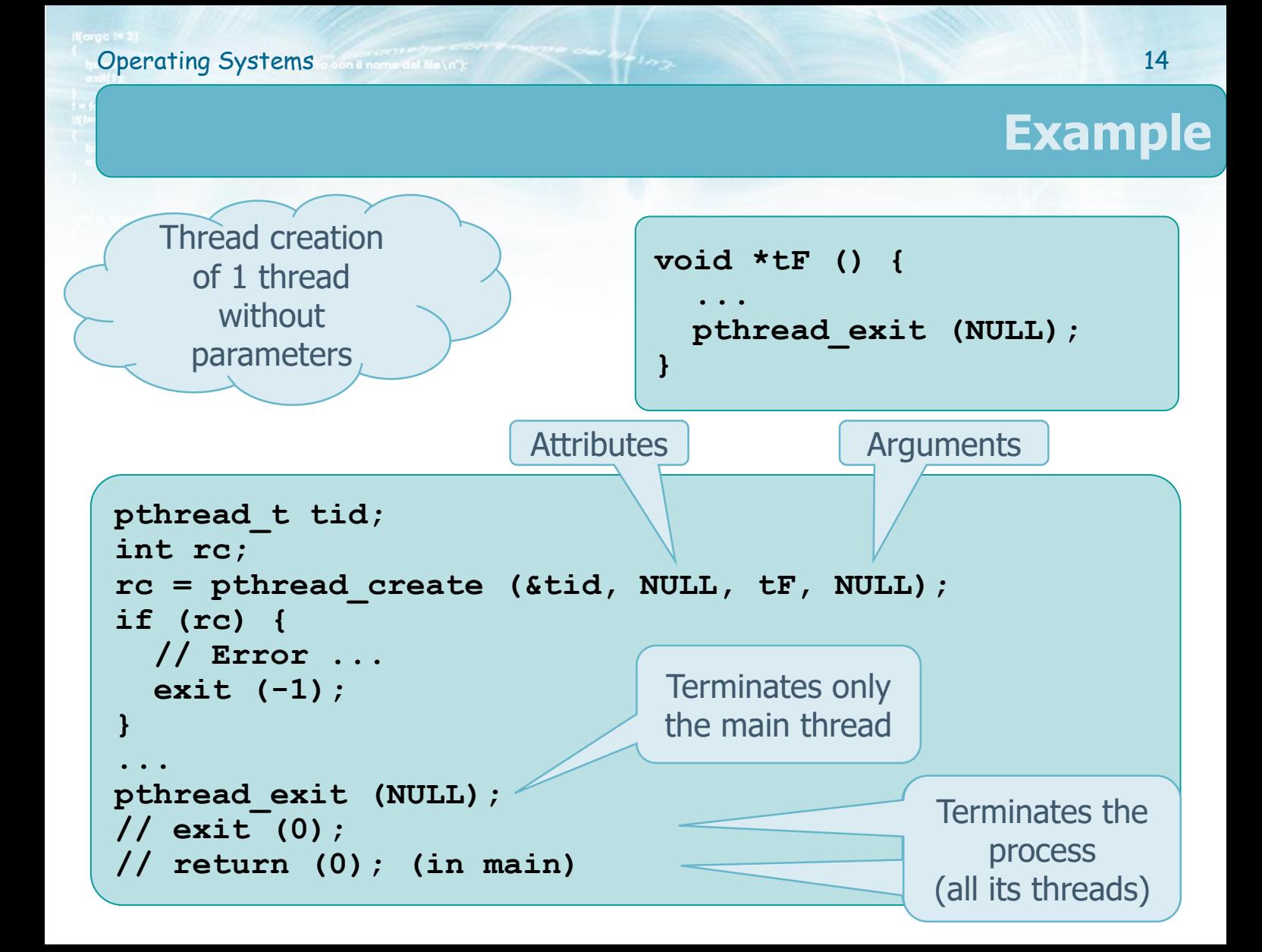

## **Example**

Creation of N threads with 1 argument

```
void *tF (void *par) {
  int *tidP, tid;
  ...
  tidP = (int *) par;
  tid = *tidP;
  ...
 pthread_exit (NULL);
```
Collects the tids

```
pthread_t th[NUM_THREADS];
int rc, t;
for (t=0; t<NUM_THREADS; t++) {
  rc = pthread_create (&th[t], NULL, tF,
    (void *) &t);
  if (rc) {...}
}
pthread_exit(NULL);
                     }
                                        Address of t (pointer 
                                            to integer)
```
## **Example**

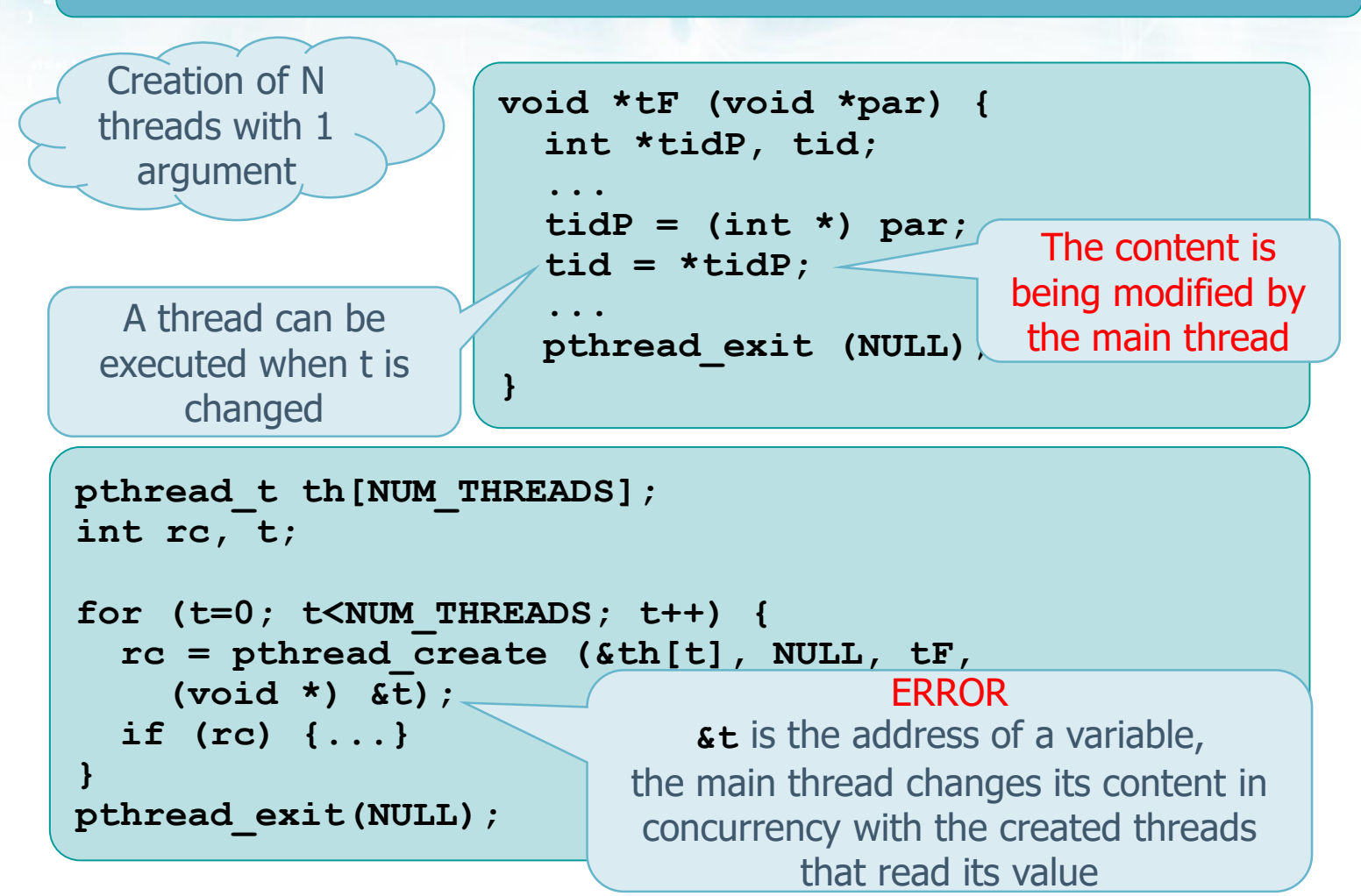

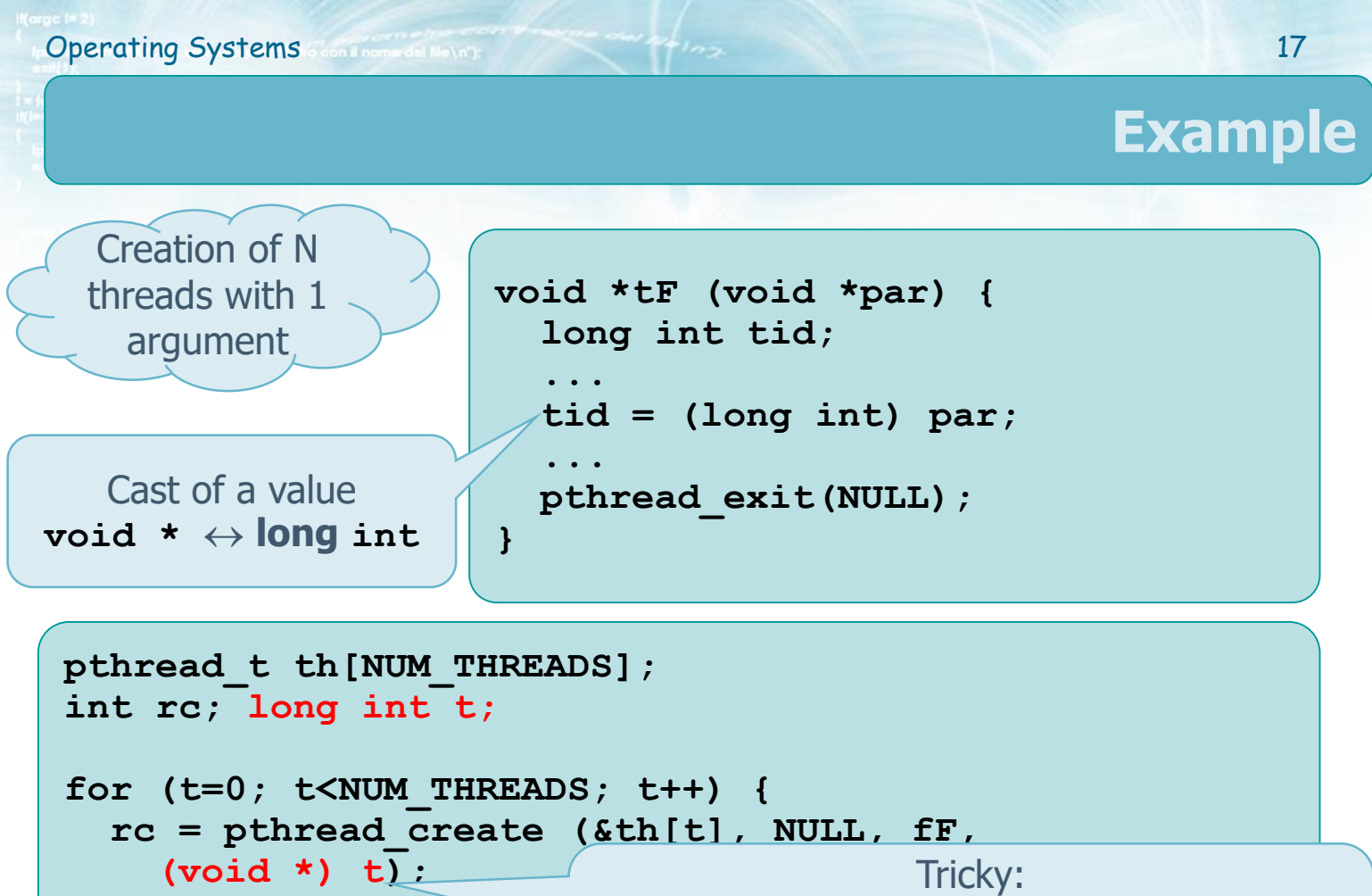

**if (rc) { ... } pthread\_exit (NULL);** We pass a **long int** as it were an address, because **pthread\_create** requires an address as its last argument

**}**

## **Example**

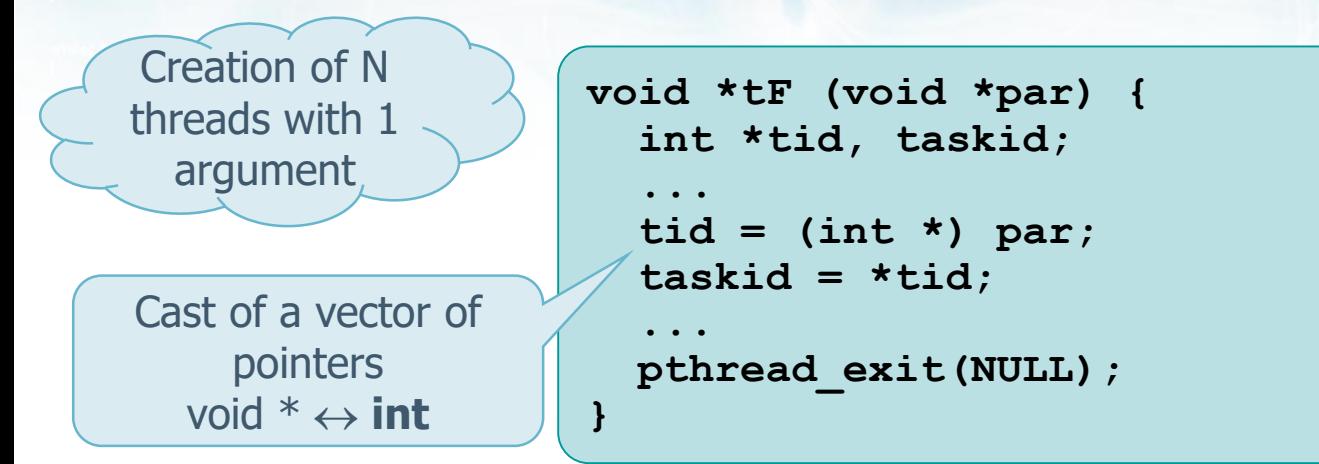

```
int tA[NUM_THREADS];
for (t=0; t<NUM_THREADS; t++) {
  tA[t] = t;
  rc = pthread_create (&th[t], NULL, tF,
    (void *) &tA[t]);
  if (rc) { ... }
}
pthread_exit (NULL);
                                         The pointer to a 
                                          vector element
```
#### **Operating Systems** continuum and the local decree of the local decree of the local decree of the local decree of the local decree of the local decree of the local decree of the local decree of the local decree of the loca **Example pthread\_t t[NUM\_THREADS]; struct tS v[NUM\_THREADS]; ... for (t=0; t<NUM\_THREADS; t++) {**  $v[t]$ .tid = t; **strcpy (v[t].str, str); rc = pthread\_create (&t[t], NULL, tF, (void \*) &v[t]); ... } ... void \*tF (void \*par) { struct tS \*tD; int tid; char str[L]; tD = (struct tS \*) par; tid = tD->tid; strcpy (str, tD->str); ... struct tS { int tid; char str[N]; };** Cast to a vector of **structs** Creation of N threads with 1 **struct** Address of a **struct**

# **pthread\_join() system call**

#### **At its creation a thread can be declared**

#### $\triangleright$  Joinable

- Another thread may "wait" (**pthread\_join**) for its termination, and collect its exit status
- **► Detached** 
	- No thread can explicitly wait for its termination (not joinable)

## **pthread\_join() system call**

#### $\cdot$  If a thread

- $\triangleright$  is **joinable**, its termination status is retained until another thread performs a **pthread\_join** for that thread
- $\triangleright$  is **detached** its termination status is immediately released

#### $\cdot$  In any case

 A thread calling **pthread\_join** waits until the required thread calls **phread\_exit**

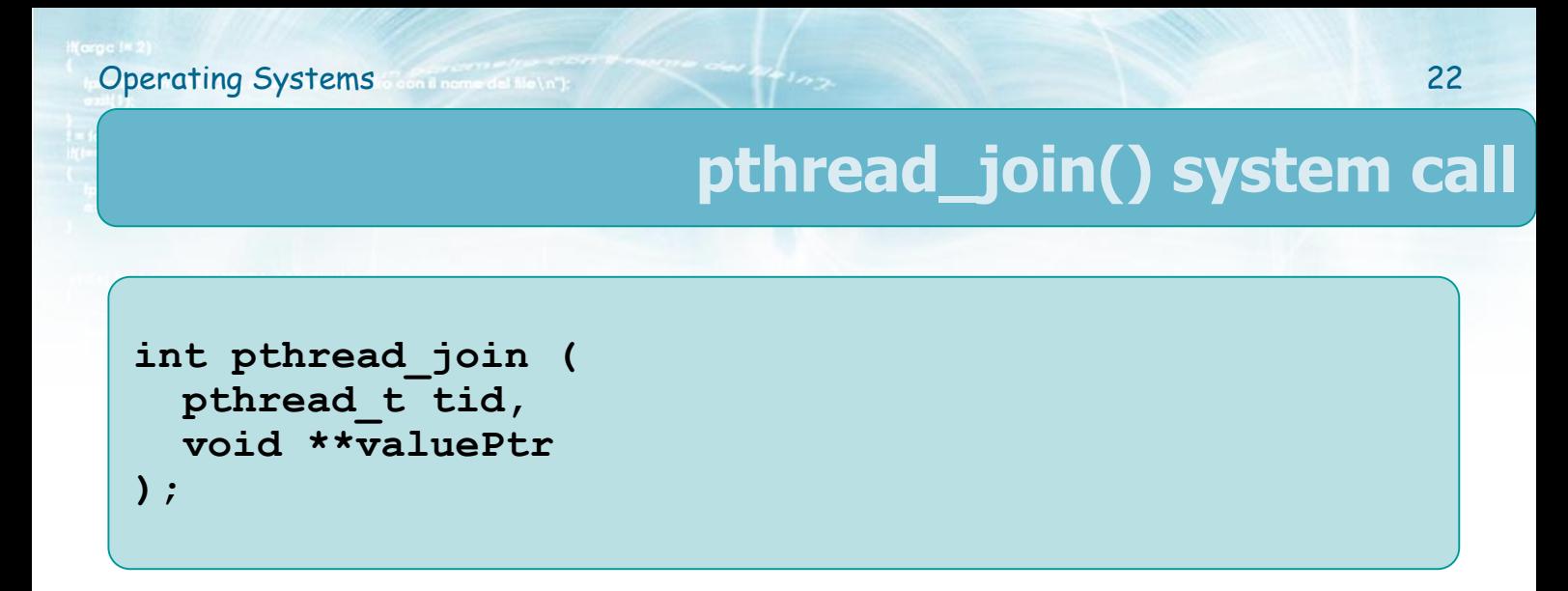

❖ Used by a thread to wait the termination of another thread

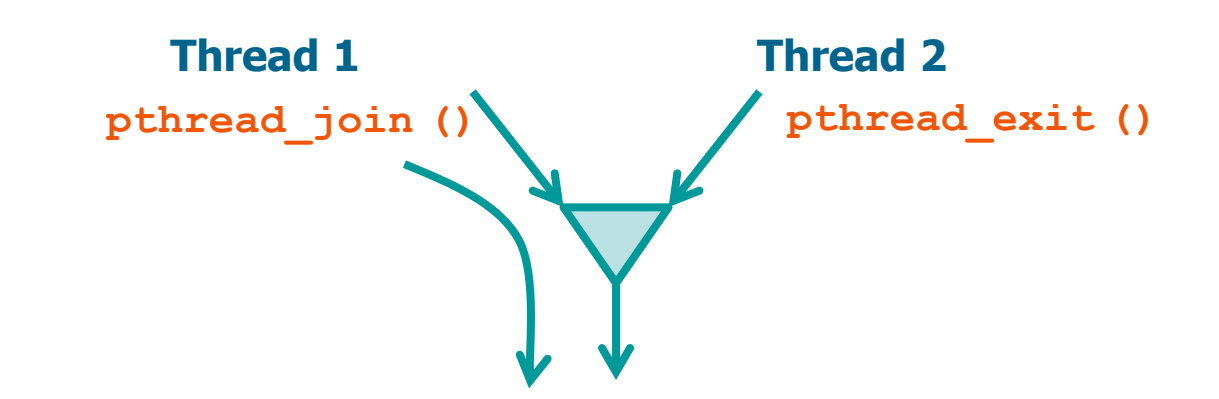

# **pthread\_join() system call**

```
int pthread_join (
 pthread_t tid,
 void **valuePtr
);
```
**valuePtr** can be set to **NULL** if you are not interested in the return value

#### **❖ Arguments**

- $\triangleright$  Identifier (tid) of the waited-for thread
- The void pointer **ValuePtr** will obtain the value returned by thread **tid**
	- **P** Returned by pthread exit
	- Returned by **return**
	- **PTHREAD CANCELED** if the thread was deleted

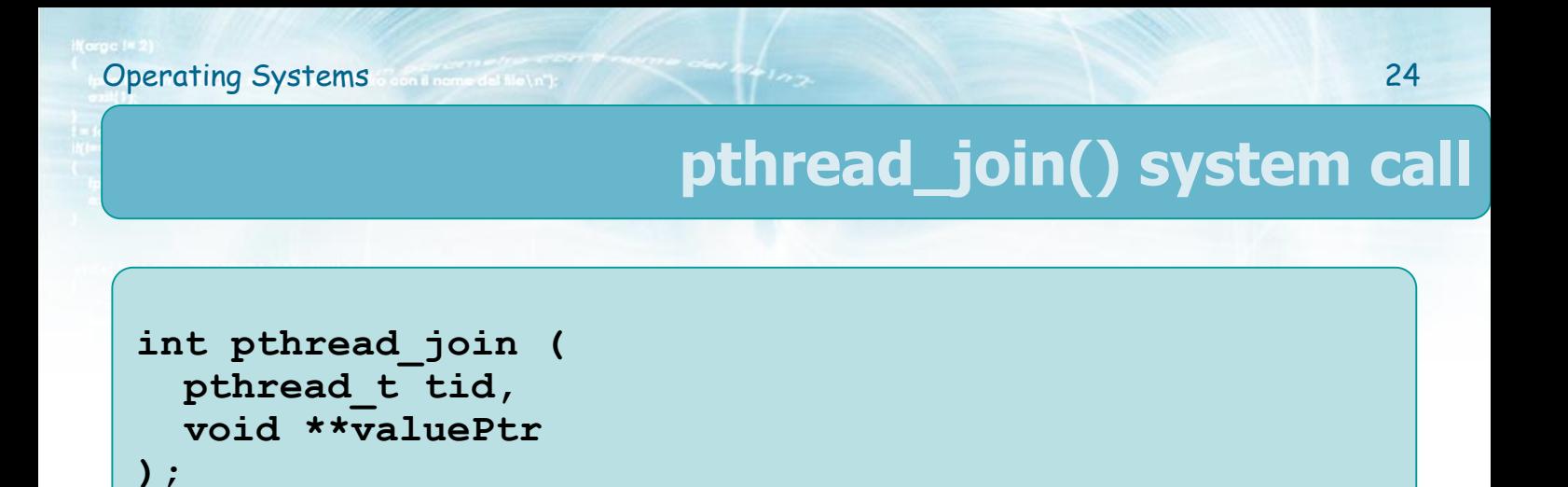

- **❖ Returned values** 
	- $\geq 0$  on success
	- $\triangleright$  Error code on failure
		- If the thread was detached **pthread\_join** should fail
			- Depends on the OS and timing, it may also terminate correctly
		- If it fails, it returns the constant **EINVAL** or **ESRCH**

#### **Operating Systems** 25 **Example void \*status; long int s; ... /\* Wait for threads \*/ for (t=0; t<NUM\_THREADS; t++) { rc = pthread\_join (th[t], &status); s = (long int) status; if (rc) { ... } } void \*tF (void \*par) { long int tid; ... tid = (long int) par; ... pthread\_exit ((void \*) tid); }** Waits each thread, and collects its exit Returns the exit status (**tid** in this example) **th[t]** collects the **tids**

status

**...**

## **Example**

Use of a global variable common to many threads

```
int myglobal;
void *threadF (void *arg) {
  int *argc = (int *) arg;
  int i, j;
  for (i=0; i<20; i++) {
    j = myglobal;
    j = j + 1;
    printf ("t");
    if (*argc > 1) sleep (1);
    myglobal = j;
  }
  printf ("(T:myglobal=%d)", myglobal);
  return NULL;
}
                                  The global variable is 
                                  incremented by means 
                                     of a copy on j
                                        The thread can sleep 
                                               or not
```
# **Example 2**

```
int main (int argc, char *argv[]) {
 pthread_t mythread;
  int i;
 pthread_create (&mythread, NULL, threadF, &argc);
  for (i=0; i<20; i++) {
   myglobal = myglobal + 1;
   printf ("m");
    sleep (1);
  }
 pthread_join (mythread, NULL);
 printf ("(M:myglobal=%d)", myglobal);
 exit (0);
}
```
**Operating Systems** 27

#### If thread executes immediately No loss of increments

#### **> ./pgrm mtttttttttttttttttttt(T:myglobal=21)mmmmmmmmmmmmmmmmmm m(M:myglobal=40)**

Thread and main thread alternates their execution every second. The increments of the thread are lost

**> ./pgrm 1 mtmtmtmtmtmtmtmtmtmtmtmtmtmtmtmtmtmtmtmt(T:myglobal=21) M:myglobal=21)**

> 2sec waiting for the main thread Only some increments are lost

**> ./pgrm 1 mttmttmttmttmttmttmttmttmttmttm(T:myglobal=21)mmmmmmmm m(M:myglobal=30)**

**Example 2**

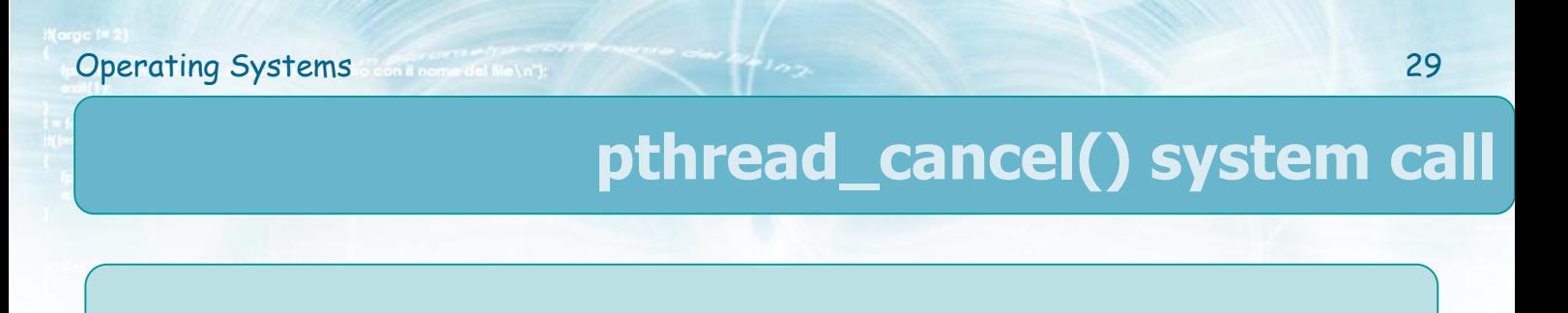

```
int pthread_cancel (
 pthread_t tid
);
```
## **❖** Terminates the target thread

- $\triangleright$  The effect is similar to a call to **pthread\_exit(PTHREAD\_CANCELED**) performed by the target thread
- \* The thread calling pthread cancel does not wait for termination of the target thread (it continues immediately after the calling)

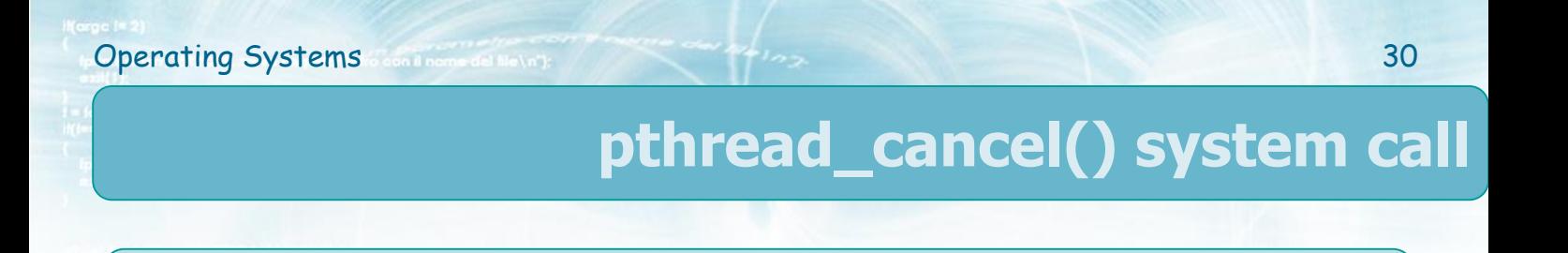

```
int pthread_cancel (
 pthread_t tid
);
```
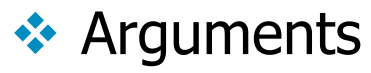

- $\triangleright$  Target thread (tid) identifier
- **❖ Returned values** 
	- $\geq 0$  on success
	- $\triangleright$  Error code on failure

**int pthread\_detach ( pthread\_t tid );**

The **attribute** of the **pthread\_create** allows and alternative way to create a detached thread

**❖** Declares thread **tid** as detached

- $\triangleright$  The status information will not be kept by the kernel at the termination of the thread
- $\triangleright$  No thread can join with that thread
- Calls to **pthread\_join** should fail with error code **EINVAL** or **ESRCH**

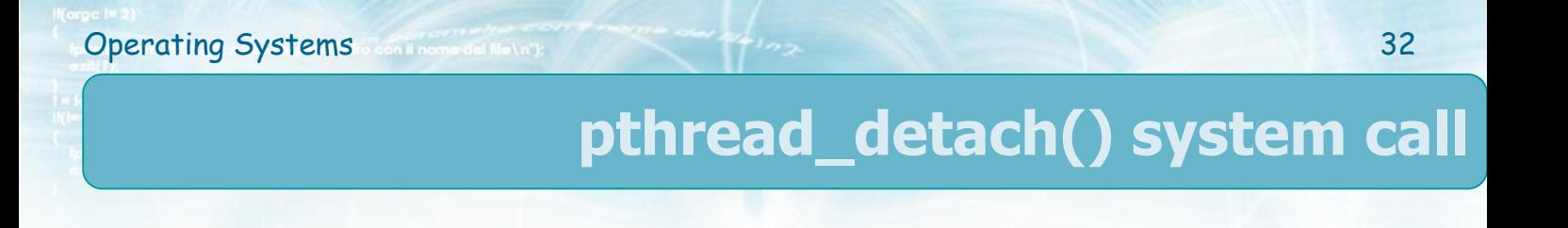

```
int pthread_detach (
 pthread_t tid
);
```
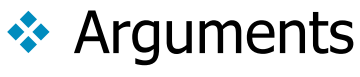

- Thread (**tid**) identifier
- **❖ Returned values** 
	- $\triangleright$  0 on success
	- $\triangleright$  Error code on failure

## **Example**

#### **❖** Create a thread and then make it detached

**Operating Systems** 33

```
pthread_t tid;
int rc;
void *status;
rc = pthread_create (&tid, NULL, PrintHello, NULL);
if (rc) { ... }
pthread_detach (tid);
rc = pthread_join (tid, &status);
if (rc) {
  // Error
  exit (-1);
}
pthread_exit (NULL);
                                          Detach a thread
                               Error if try to join
```
## **Example**

```
Execute 3 thread using the attribute of the
  pthread_create()
```

```
pthread_attr_t attr;
void *status;
pthread_attr_init (&attr);
pthread_attr_setdetachstate (&attr,
  PTHREAD_CREATE_DETACHED);
  //PTHREAD_CREATE_JOINABLE);
rc = pthread_create (&t[t], &attr, tF, NULL);
if (rc) {...}
pthread_attr_destroy (&attr);
rc = pthread_join (thread[t], &status);
if (rc) {
  // Error
  exit (-1);
}
                                          Creates a detached 
                                               thread
                                        Destroys the attribute 
                                               object
                              Error if try to join
```
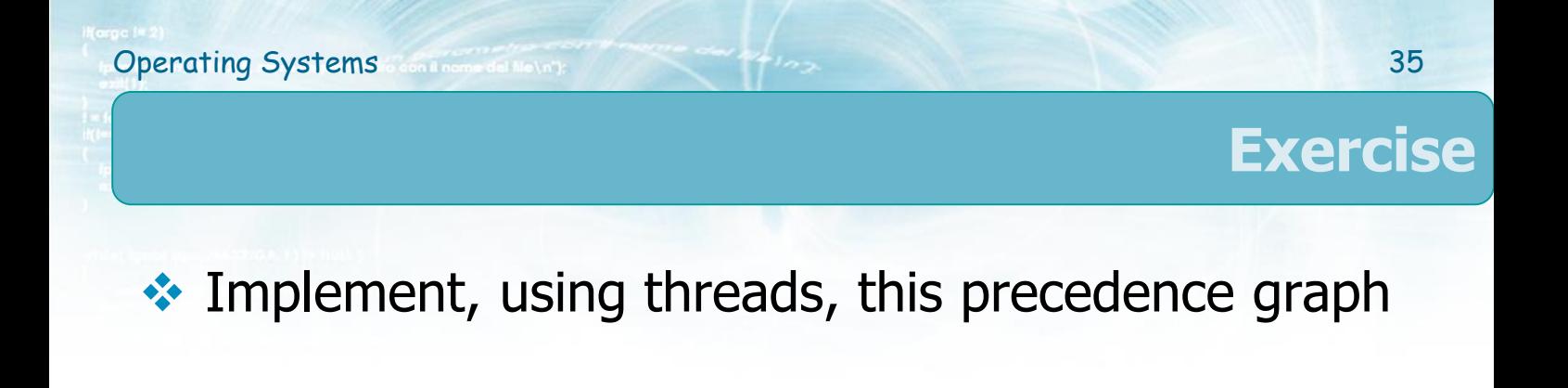

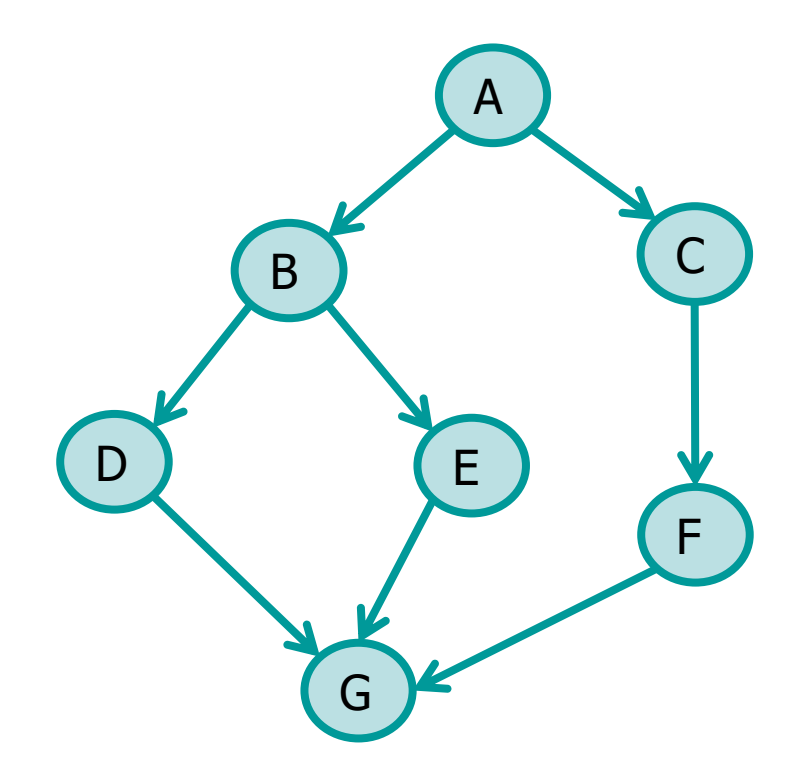

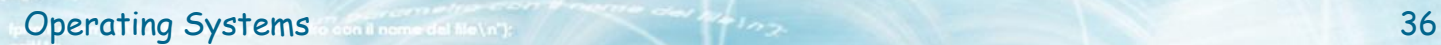

```
void waitRandomTime (int max){
  sleep ((int)(rand() % max) + 1);
}
int main (void) {
```

```
pthread_t th_cf, th_e;
void *retval;
```

```
srand (getpid());
waitRandomTime (10);
printf ("A\n");
```
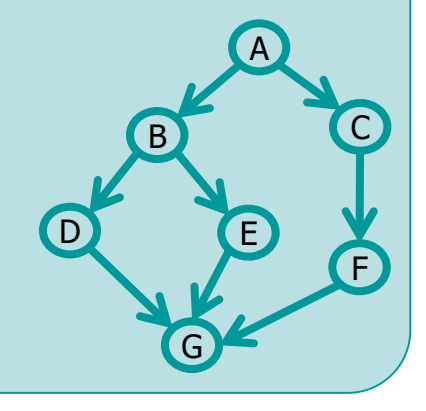

A

E

G

F

 $\mathsf{C}$ 

```
waitRandomTime (10);
pthread_create (&th_cf, NULL, CF, NULL);
waitRandomTime (10);
printf ("B\n");
waitRandomTime (10);
pthread_create (&th_e, NULL, E, NULL);
waitRandomTime (10);
printf ("D\n");
pthread_join (th_e, &retval);
pthread_join (th_cf, &retval);
waitRandomTime (10);
printf ("G\n");
return 0;
                                        D
                                           B
```
**Operating Systems** 37

**}**

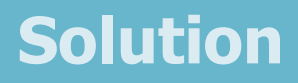

```
static void *CF () {
 waitRandomTime (10);
 printf ("C\n");
 waitRandomTime (10);
 printf ("F\n");
 return ((void *) 1); // Return code
}
static void *E () {
 waitRandomTime (10);
 printf ("E\n");
 return ((void *) 2); // Return code
}
                                         D
```
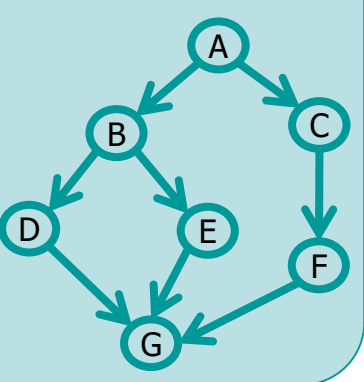

# **Operating Systems** 39 **Exercise**  $\cdot$  Implement, using threads, this precedence graph

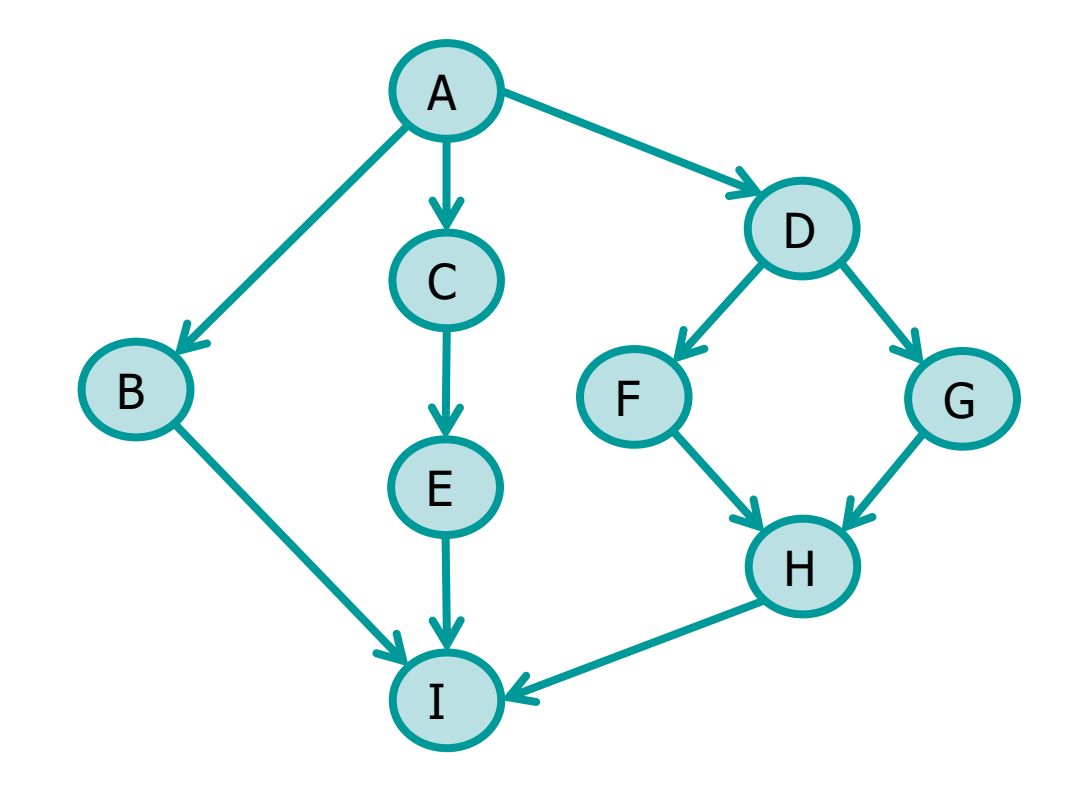

## **Exercise**

- **❖ Given a text file, with an undefined number of** characters, passed as an argument of the command line
- **EX** Implement a concurrent program using three threads (**T<sup>1</sup>** , **T<sup>2</sup>** , **T<sup>3</sup>** ) that process the file content in pipeline
	- **T<sup>1</sup>** : Read from file the next character
	- $\triangleright$  **T**<sub>2</sub>: Transforms the character read by **T**<sub>1</sub> in uppercase
	- **T<sup>3</sup>** : Displays the character produced by **T<sup>2</sup>** on standard output

### **❖ Implement, using threads, this precedence graph**

**Operating Systems 41** 

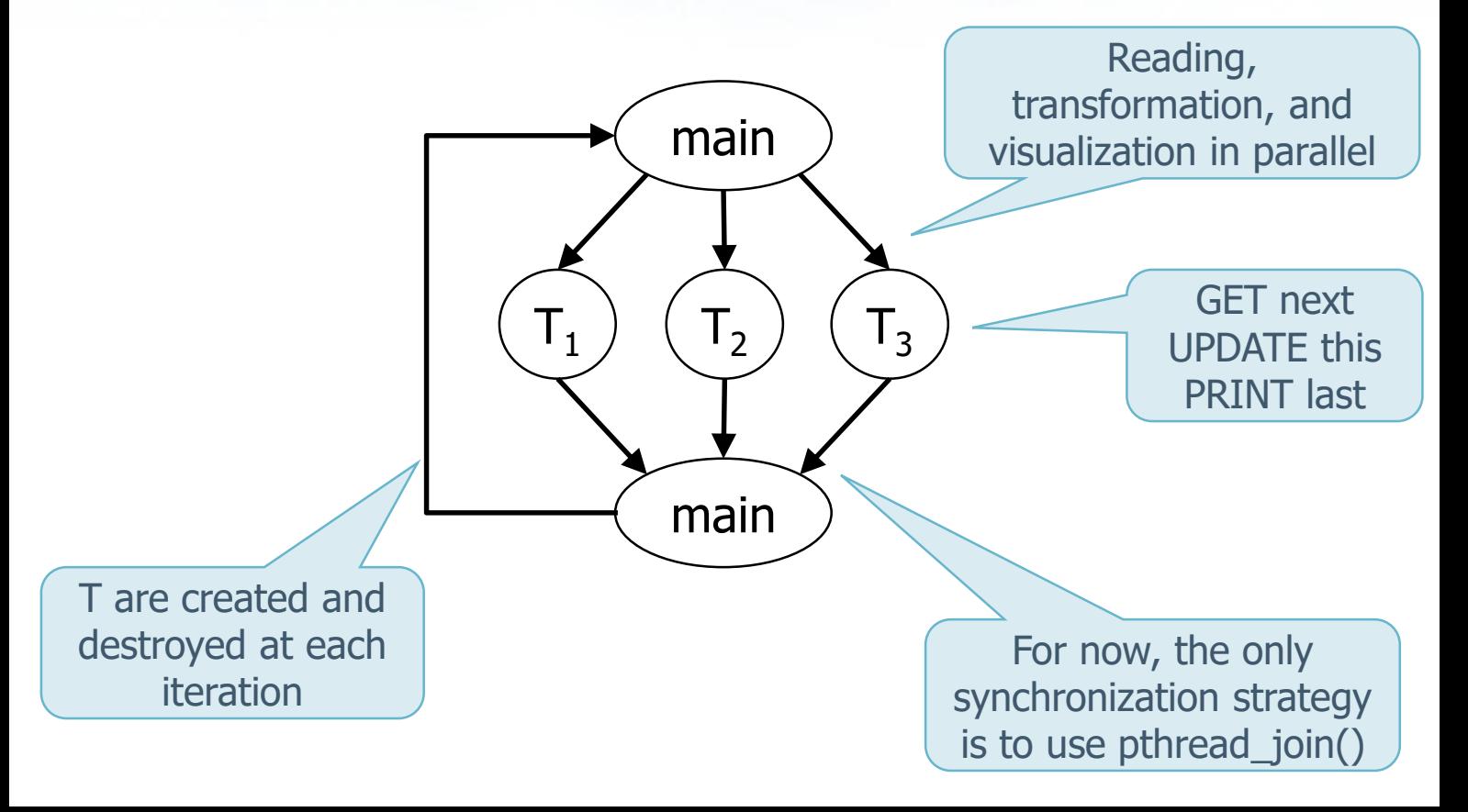

```
static void *GET (void *arg) {
  char \starc = (char \star) arg;
  *c = fgetc (fg);
  return NULL;
}
static void *UPD (void *arg) {
  char *c = (char * ) arg;*c = toupper (*c);
  return NULL;
}
static void *PRINT (void *arg) {
  char \starc = (char \star) arg;
  putchar (*c);
  return NULL;
}
```
**Operating Systems** continuum and the local development of the second second second second second second second second second second second second second second second second second second second second second second secon

```
FILE *fg;
int main (int argc, char ** argv) {
  char next, this, last;
  int retC;
 pthread_t tGet, tUpd, tPrint;
  void *retV;
  if ((fg = fopen(argv[1], "r")) == NULL){
    perror ("Error fopen\n");
   exit (0);
  }
  this = ' ';
  last = ' ';
  next = ' ';
```
**Operating Systems** Compared Matrix 2008 1994 1995

The first two characters can be managed separately

```
while (next != EOF) {
  retC = pthread_create (&tGet, NULL, GET, &next);
  if (retC != 0) fprintf (stderr, ...);
  retC = pthread_create (&tUpd, NULL, UPD, &this);
  if (retC != 0) fprintf (stderr, ...);
  retC = pthread_create (&tPrint, NULL, PRINT, &last);
  if (retcode != 0) fprintf (stderr, ...);
  retC = pthread_join (tGet, &retV);
  if (retC != 0) fprintf (stderr, ...);
  retC = pthread_join (tUpd, &retV);
  if (retC != 0) fprintf (stderr, ...);
  retC = pthread_join (tPrint, &retV);
  if (retC != 0) fprintf (stderr, ...);
  last = this;
  this = next;
}
```
**Solution**

Management of the last two characters (queue)

**// Last two chars processing retC = pthread\_create(&tUpd, NULL, UPD, &this); if (retC!=0) fprintf (stderr, ...); retC = pthread\_create(&tPrint, NULL, PRINT, &last); if (retC != 0) fprintf (stderr, ...); retC = pthread\_join (tUpd, &retV); if (retC != 0) fprintf (stderr, ...); retC = pthread\_join (tPrint, &retV); if (retC != 0) fprintf (stderr, ...); retC = pthread\_create(&tPrint, NULL, PRINT, &this); if (retC != 0) fprintf (stderr, ...); return 0;**

**Solution**

**}**

## **Exercises**

#### **Some other exercises about threads**

<https://www.skenz.it/cs/posix/threads>